Документ подписан простой электронной подписью Информация о владельце: ФИО: Маланичева Наталья Николаевна Должность: директор филиала Дата подписания: 14.06.2024 09:07:51 Уникальный программный ключ: 94732c3d953a82d495dcc3155d5c573883fedd18

Приложение к ППССЗ по специальности 23.02.06 Техническая эксплуатация подвижного состава железных дорог

# **РАБОЧАЯ ПРОГРАММА УЧЕБНОЙ ДИСЦИПЛИНЫ**

**ЕН.02 Информатика**

для специальности

#### **23.02.06 Техническая эксплуатация подвижного состава железных дорог**

(квалификация техник)

год начала подготовки 2024

2024

## **1. ПАСПОРТ РАБОЧЕЙ ПРОГРАММЫ УЧЕБНОЙ ДИСЦИПЛИНЫ «Информатика»**

### **1.1Область применения рабочей программы**

Рабочая программа учебной дисциплины **«Информатика»,** является частью основной профессиональной образовательной программы - программы подготовки специалистов среднего звена (далее – ОПОП-ППССЗ) в соответствии с ФГОС для специальности 23.02.06 Техническая эксплуатация подвижного состава железных дорог.

При реализации рабочей программы могут использоваться различные образовательные технологии, в том числе дистанционные образовательные технологии, электронное обучение.

Рабочая программа учебной дисциплины может быть использована в профессиональной подготовке, переподготовке и повышении квалификации рабочих по профессиям:

- помощник машиниста тепловоза;

- помощник машиниста электровоза;

- помощник машиниста электропоезда;

- слесарь по осмотру и ремонту локомотивов на пунктах технического обслуживания;

- слесарь по ремонту подвижного состава

## **1.2 Место учебной дисциплины в структуре ОПОП-ППССЗ:**

Дисциплина «Информатика» входит в математический и общий естественнонаучный цикл профессиональной подготовки.

#### **1.3 Планируемые результаты освоения учебной дисциплины:**

1.3.1 В результате освоения учебной дисциплины обучающийся должен:

 **уметь:** 

 **У1 -** использовать изученные прикладные программные средства;  **знать:**

**З1** - основные понятия автоматизированной обработки информации, общий состав и структуру персональных электронно-вычислительных машин (далее - ЭВМ) и вычислительных систем;

**З2** - базовые системные программные продукты и пакеты прикладных программ.

1.3.2 В результате освоения учебной дисциплины обучающийся должен сформировать следующие компетенции:

**ОК 01** Выбирать способы решения задач профессиональной деятельно-

сти применительно к различным контекстам.

 **ОК 02** Использовать современные средства поиска, анализа и интерпретации информации и информационные технологии для выполнения задач профессиональной деятельности.

 **ОК 03** Планировать и реализовывать собственное профессиональное и личностное развитие, предпринимательскую деятельность в профессиональной сфере, использовать знания по финансовой грамотности в различных жизненных ситуациях;

 **ОК 04** Эффективно взаимодействовать и работать в коллективе и команде;

 **ОК 05** Осуществлять устную и письменную коммуникацию на государственном языке Российской Федерации с учетом особенностей социального и культурного контекста

 **ОК 06** Проявлять гражданско-патриотическую позицию, демонстрировать осознанное поведение на основе традиционных общечеловеческих ценностей, в том числе с учетом гармонизации межнациональных и межрелигиозных отношений, применять стандарты антикоррупционного поведения;

 **ОК 07** Содействовать сохранению окружающей среды, ресурсосбережению, применять знания об изменении климата, принципы бережливого производства, эффективно действовать в чрезвычайных ситуациях.

 **ОК 08** Использовать средства физической культуры для сохранения и укрепления здоровья в процессе профессиональной деятельности и поддержания необходимого уровня физической подготовленности.

 **ОК09** Пользоваться профессиональной документацией на государственном и иностранном языках.

 **ПК 2.2.** Планировать и организовывать мероприятия по соблюдению норм безопасных условий труда.

**ПК 2.3.** Контролировать и оценивать качество выполняемых работ.

**ПК 3.1.** Оформлять техническую и технологическую документацию.

 **ПК 3.2.** Разрабатывать технологические процессы на ремонт отдельных деталей и узлов подвижного состава железных дорог в соответствии с нормативной документацией.

1.3.3 В результате освоения программы учебной дисциплины реализуется программа воспитания, направленная на формирование следующих личностных результатов (ЛР):

 **ЛР 4** проявление и демонстрация уважения к людям труда, осознание ценности собственного труда; стремление к формированию в сетевой среде личностного и профессионального конструктивного «цифрового следа»;

**ЛР 10** забота о защите окружающей среды, собственной и чужой безопас-

ности, в том числе цифровой;

 **ЛР 14** приобретение обучающимся навыка оценки информации в цифровой среде, ее достоверность, способности строить логические умозаключения на основании поступающей информации и данных;

 **ЛР 23** получение обучающимися возможности самораскрытия и самореализация личности.

## **2. СТРУКТУРА И СОДЕРЖАНИЕ УЧЕБНОЙ ДИСЦИПЛИНЫ 2.1. Объем учебной дисциплины и виды учебной работы**

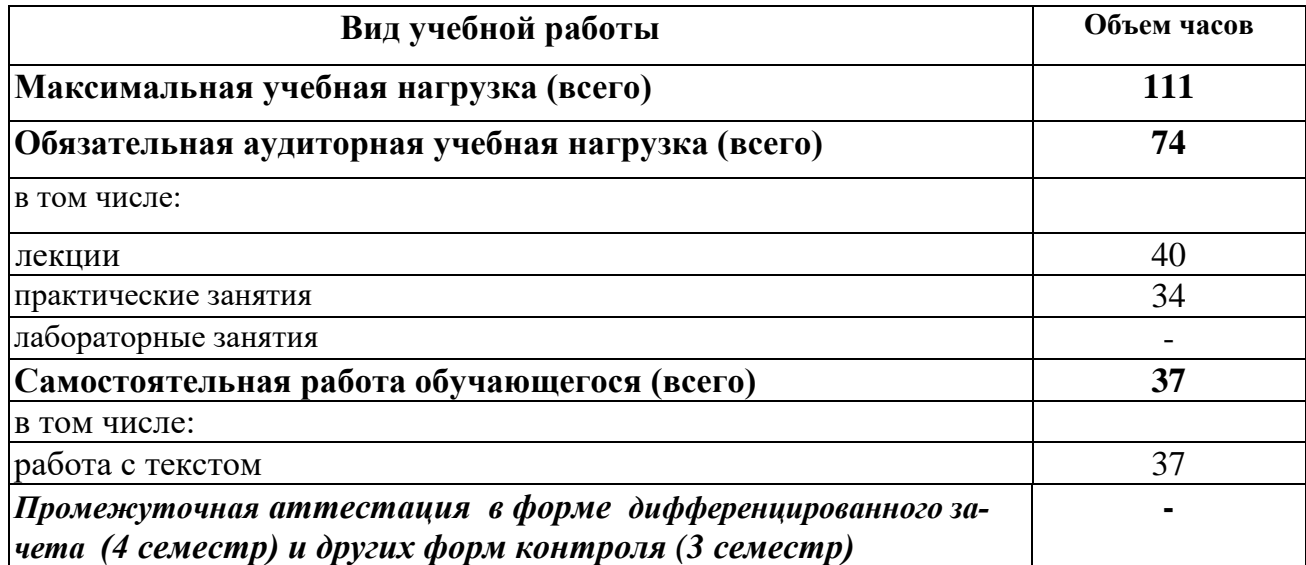

# **2.2. Тематический план и содержание учебной дисциплины «Информатика»**

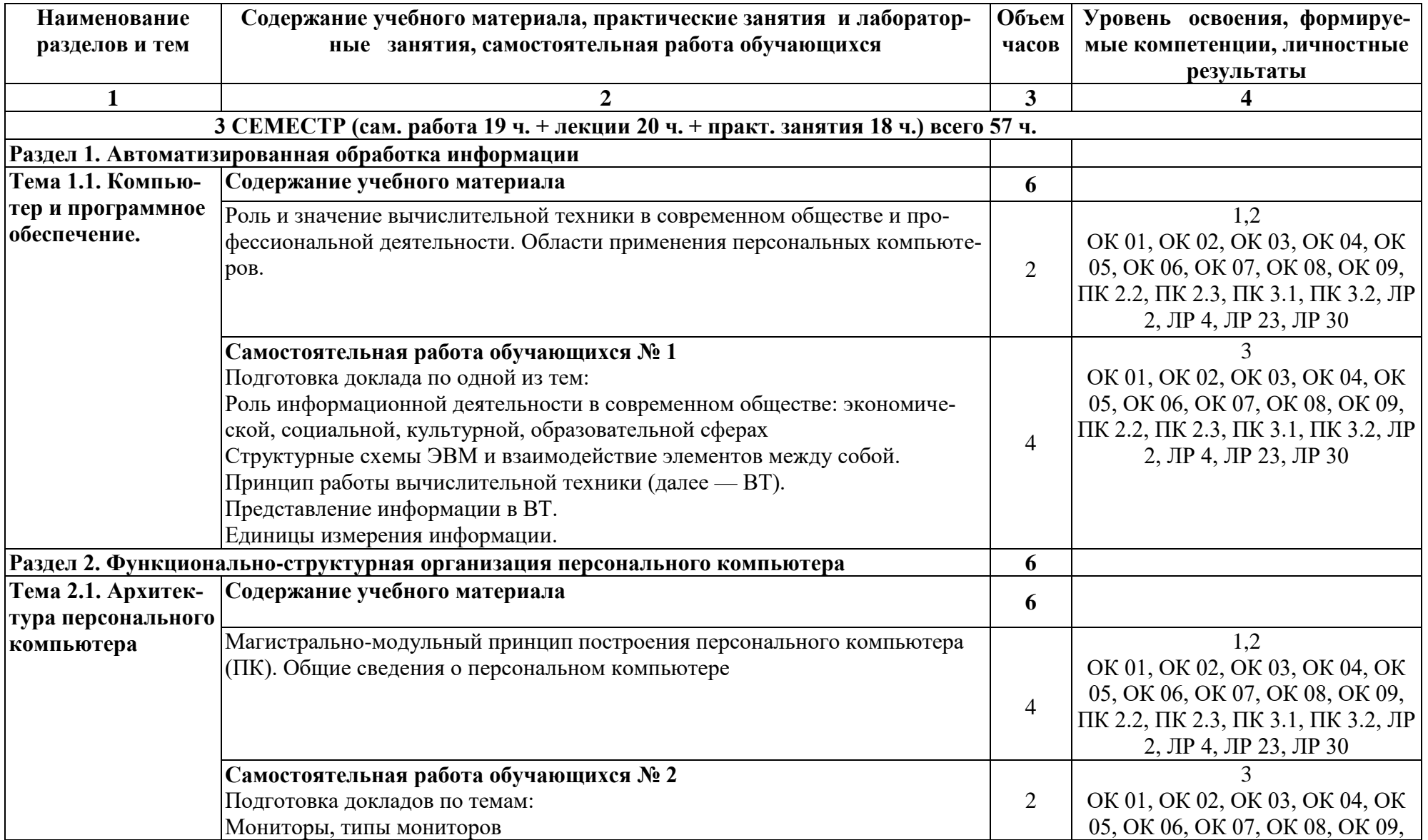

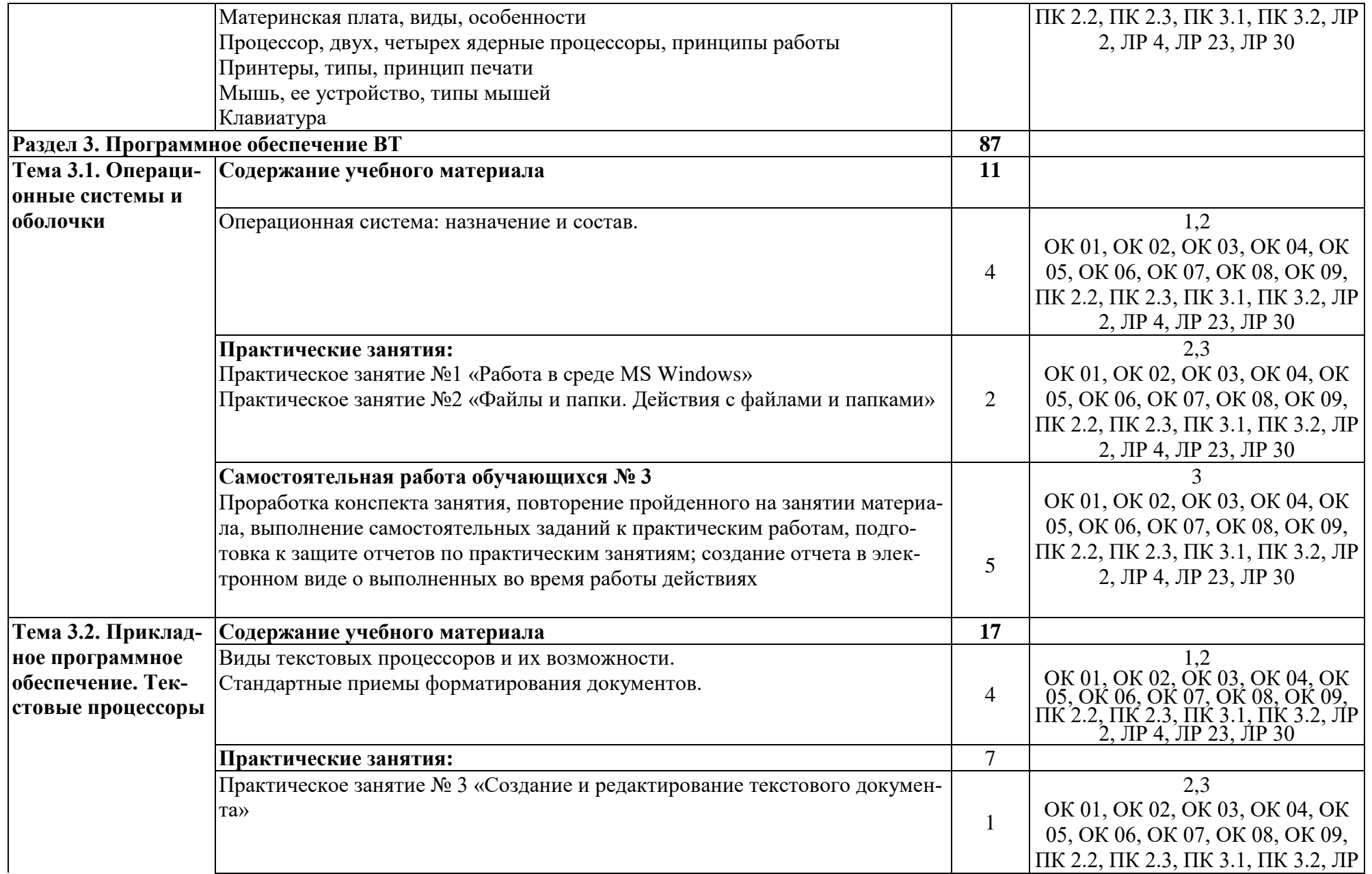

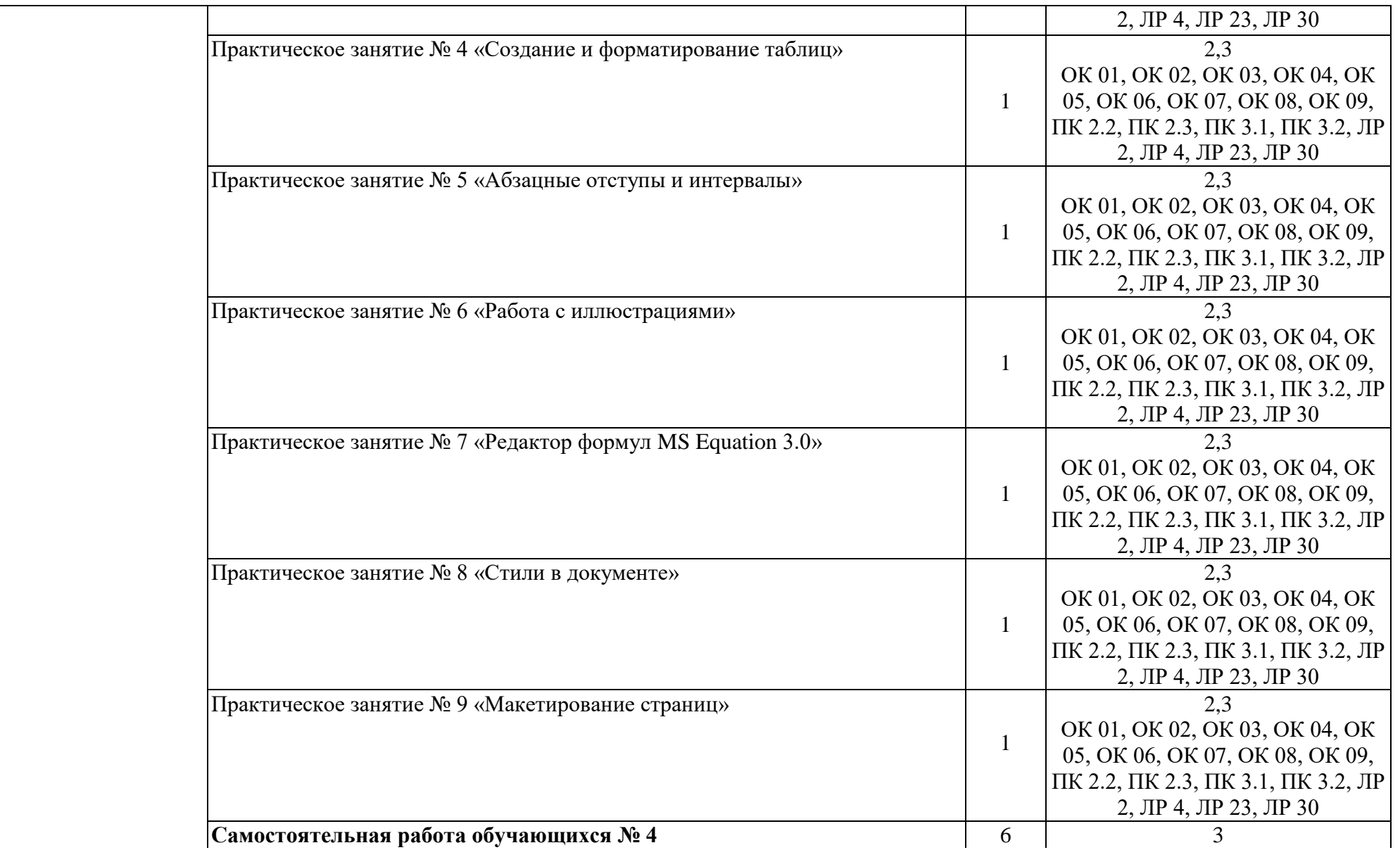

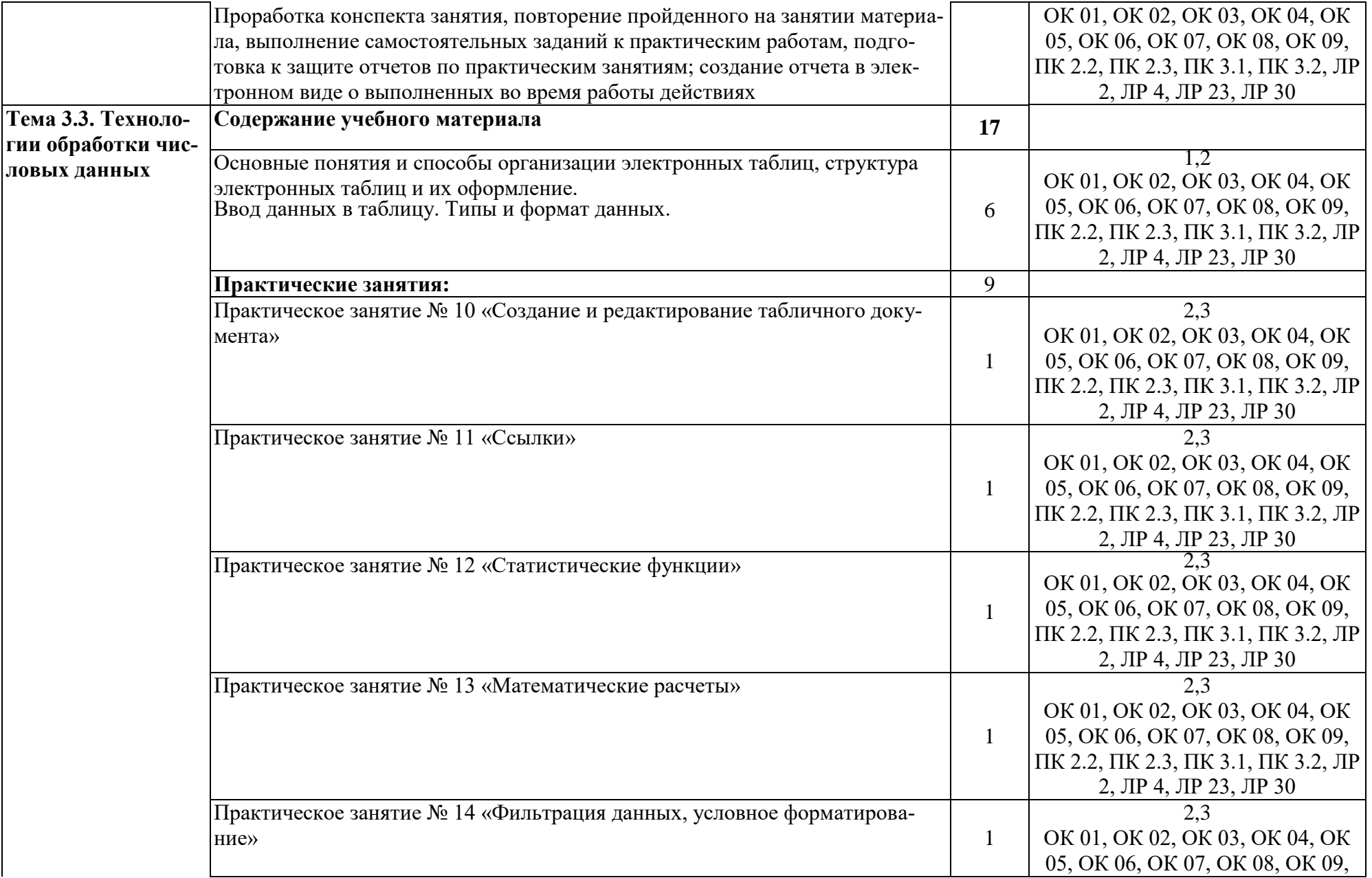

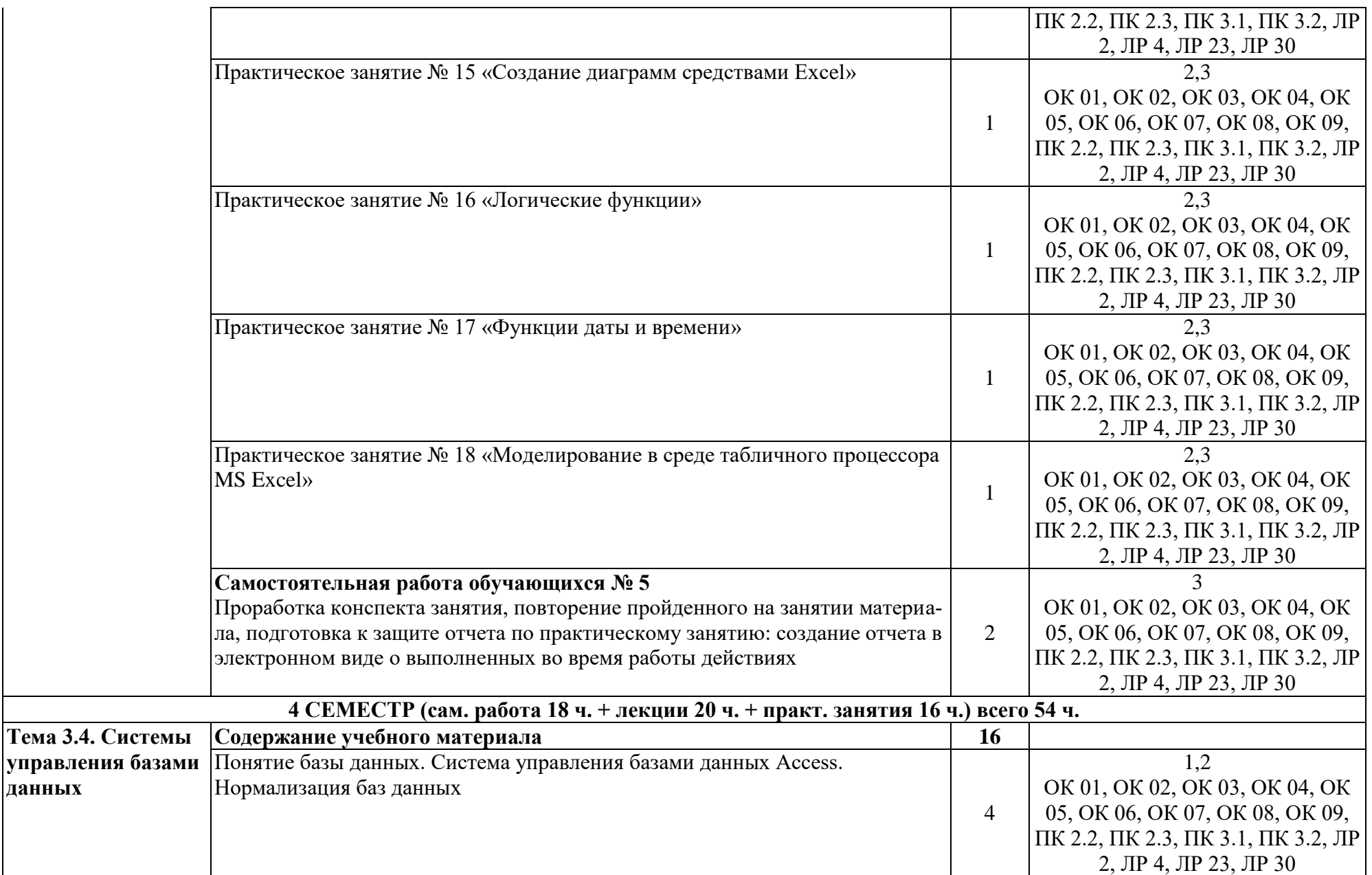

**данных** 

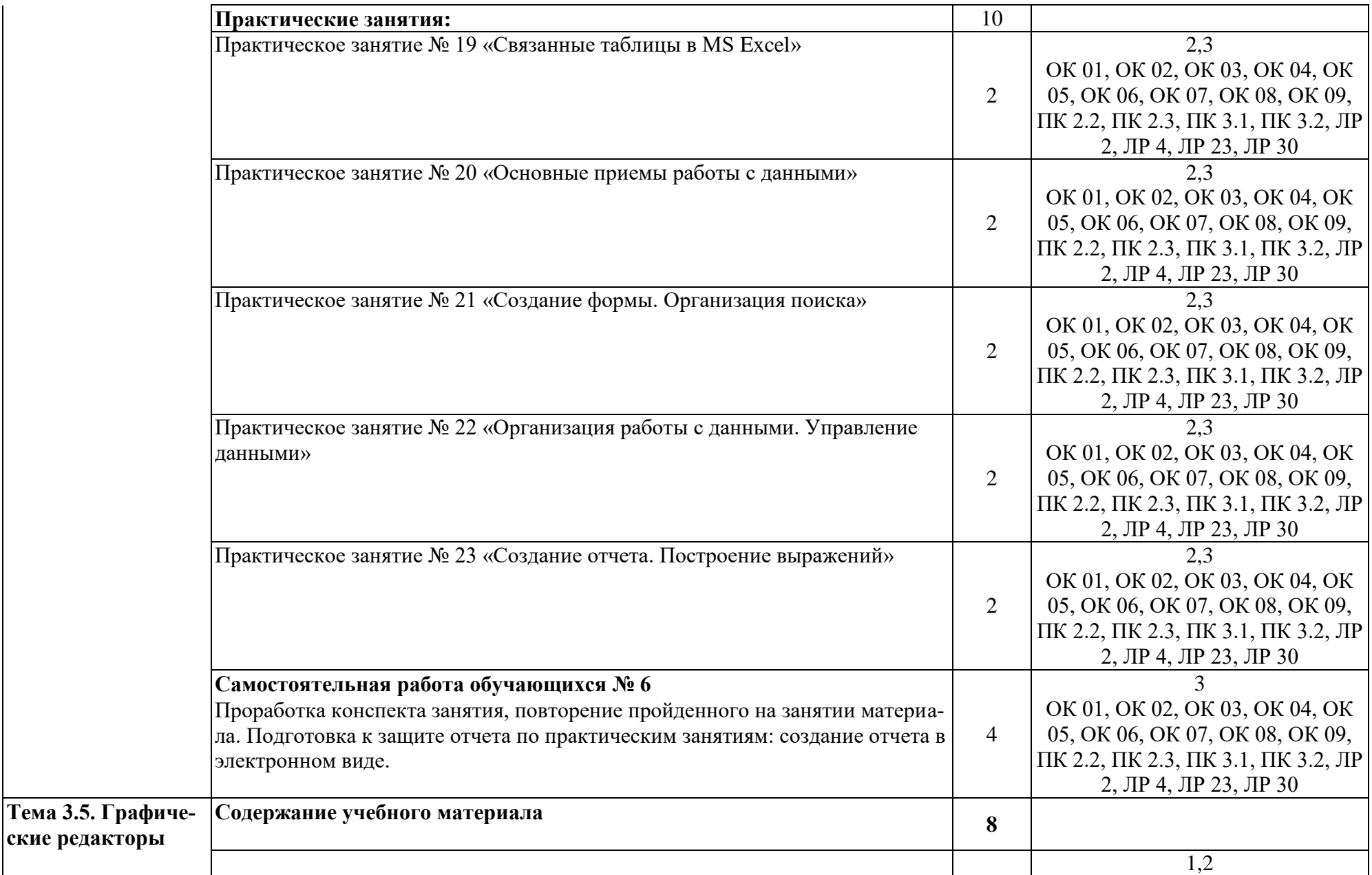

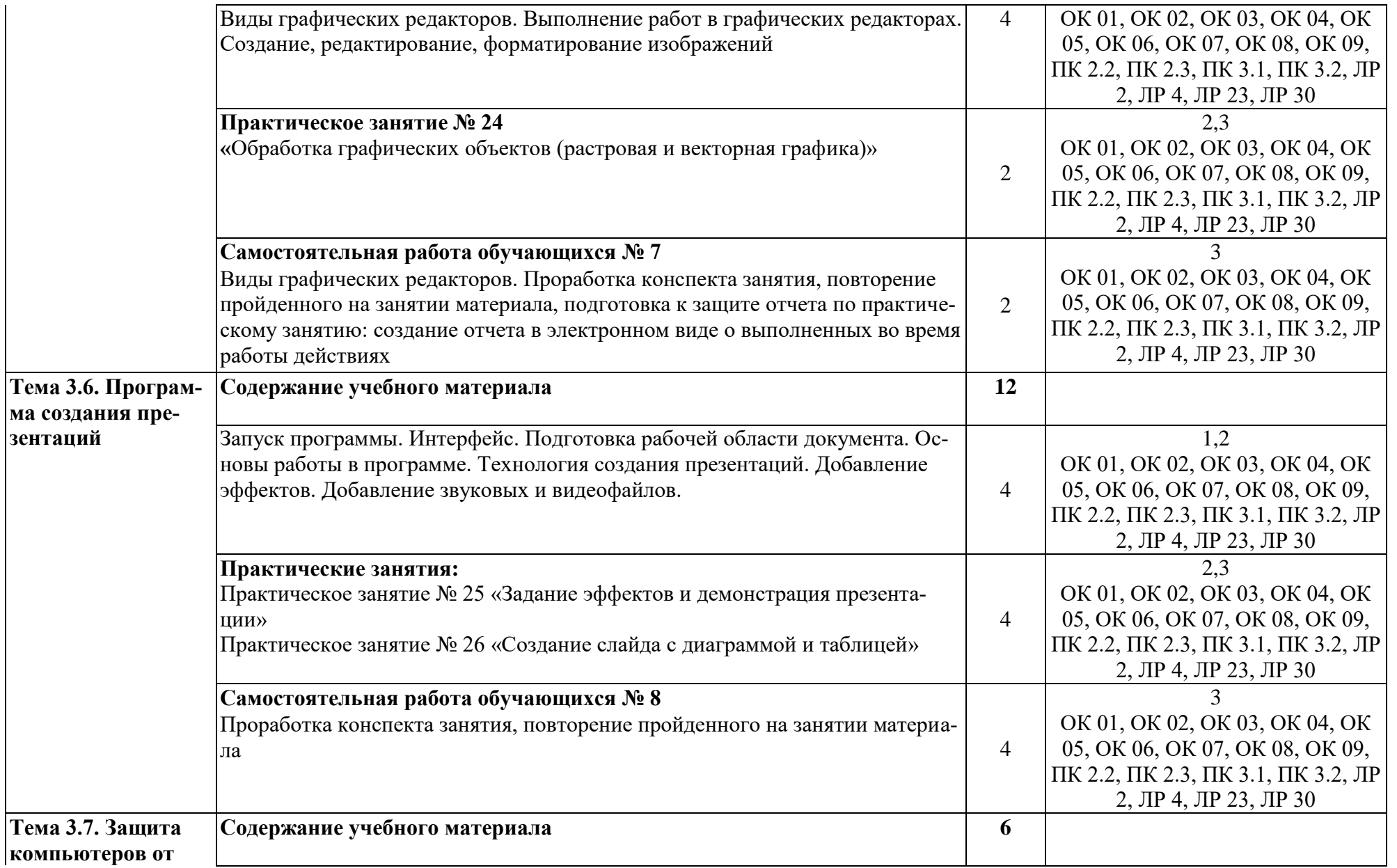

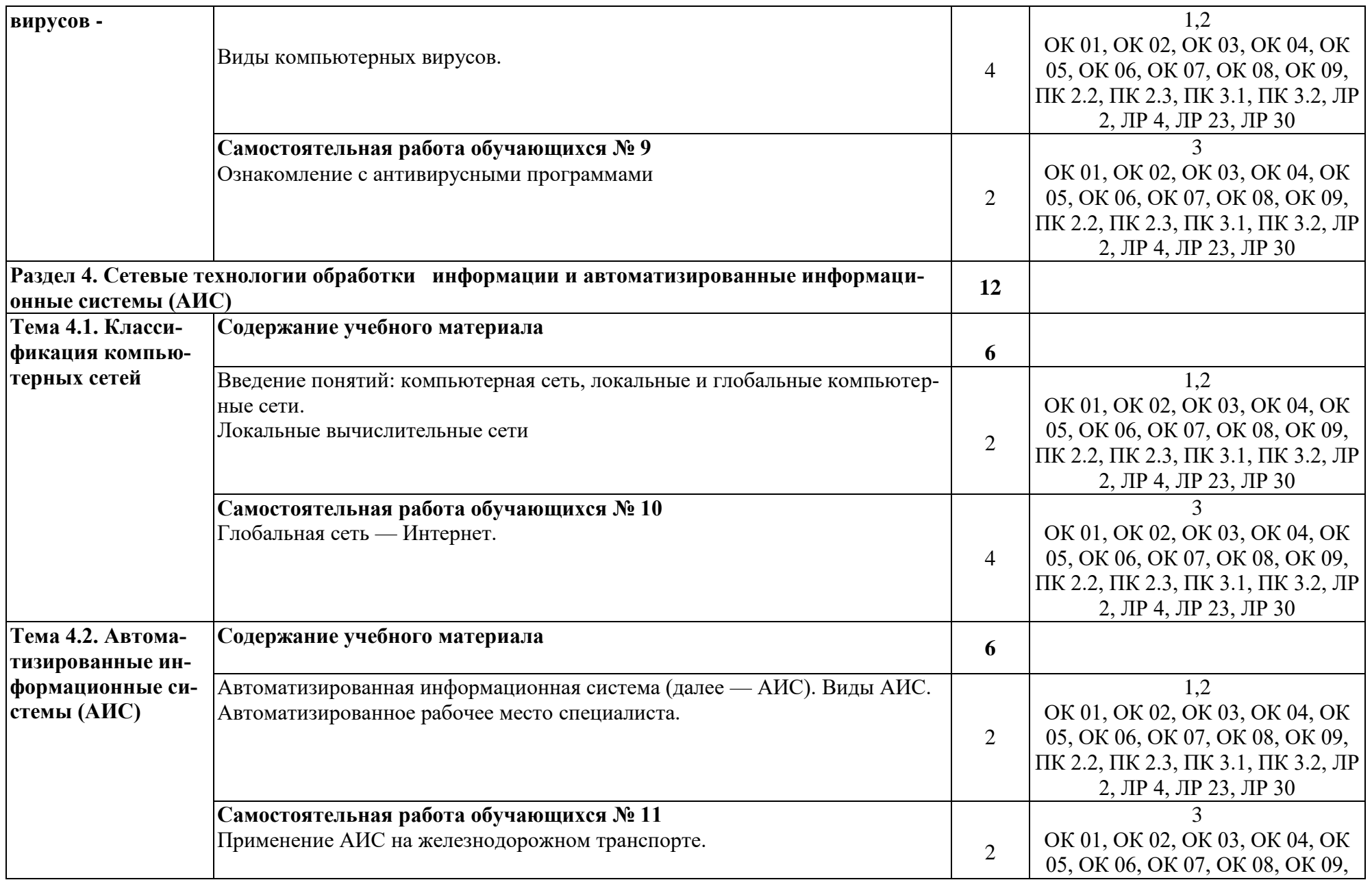

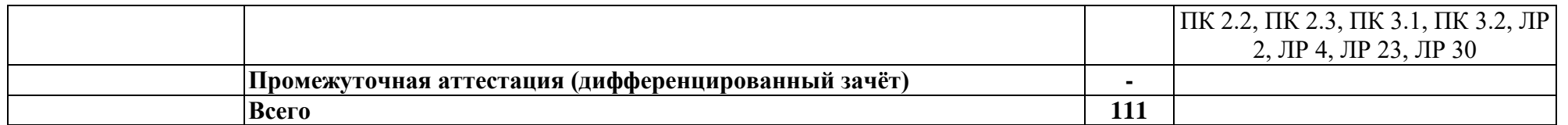

Для характеристики уровня освоения учебного материала используются следующие обозначения:

- 1 ознакомительный (узнавание ранее изученных объектов, свойств);
- 2 репродуктивный (выполнение деятельности по образцу, инструкции или под руководством);
- 3 продуктивный (планирование и самостоятельное выполнение деятельности, решение проблемных задач).

#### **3. УСЛОВИЯ РЕАЛИЗАЦИИ ПРОГРАММЫ УЧЕБНОЙ ДИСЦИПЛИНЫ**

#### **3.1. Требования к минимальному материально-техническому обеспечению**

Учебная дисциплина реализуется в учебном кабинете «Информатики» (№2408)

Оборудование учебного кабинета:

- посадочные места по количеству обучающихся;
- рабочее место преподавателя;
- методические материалы по дисциплине.

Технические средства обучения рабочего места преподавателя: компьютерное оборудование, которое должно соответствовать современным требованиям безопасности и надёжности, предусматривать возможность многофункционального использования кабинета, с целью изучения соответствующей дисциплины, мультимедийное оборудование (проектор и проекционный экран или интерактивная доска), локальная сеть с выходом в Internet.

Наименование специального помещения: учебная аудитория для проведения практических занятий, групповых консультаций, индивидуальных консультаций, текущего контроля, промежуточной аттестации, оснащенные оборудованием и техническими средствами обучения, а также читальный зал, помещение для самостоятельной работы, с доступом к сети «Интернет» и ЭИОС.

Оснащенность: комплект учебной мебели (столы ученические, стулья ученические, стол преподавателя, стул преподавателя), шкаф- 2 шт., доска-1 шт. Технические средства обучения: компьютер-13 шт; перечень программного обеспечения (ПО), установленного на компьютерах, задействованных в образовательном процессе по учебной дисциплине (модулю):

1.Операционная система: Lubuntu (открытая лицензия)

2. Антивирусная защита: Kaspersk free (открытая лицензия)

3. Офисное программное обеспечение:

Liber Office: (открытая лицензия)

4.Архиваторы: WinRar

(открытые лицензии)

5. Интернет-браузер: Google Chrome, Explorer. Opera (открытая лицензия)

6. Программа для просмотра файлов PDF: Adobe Acrobat reader (открытая лицензия).

**Перечень лицензионного и свободно распространяемого программного обеспечения:**

## **При изучении дисциплины в формате электронного обучения используется ЭИОС Moodle.**

### **3.2. Информационное обеспечение реализации программы**

Для реализации программы используются электронные образовательные и информационные ресурсы.

## **Перечень рекомендуемых учебных изданий, дополнительной литературы Интернет – ресурсов, базы данных библиотечного фонда:**

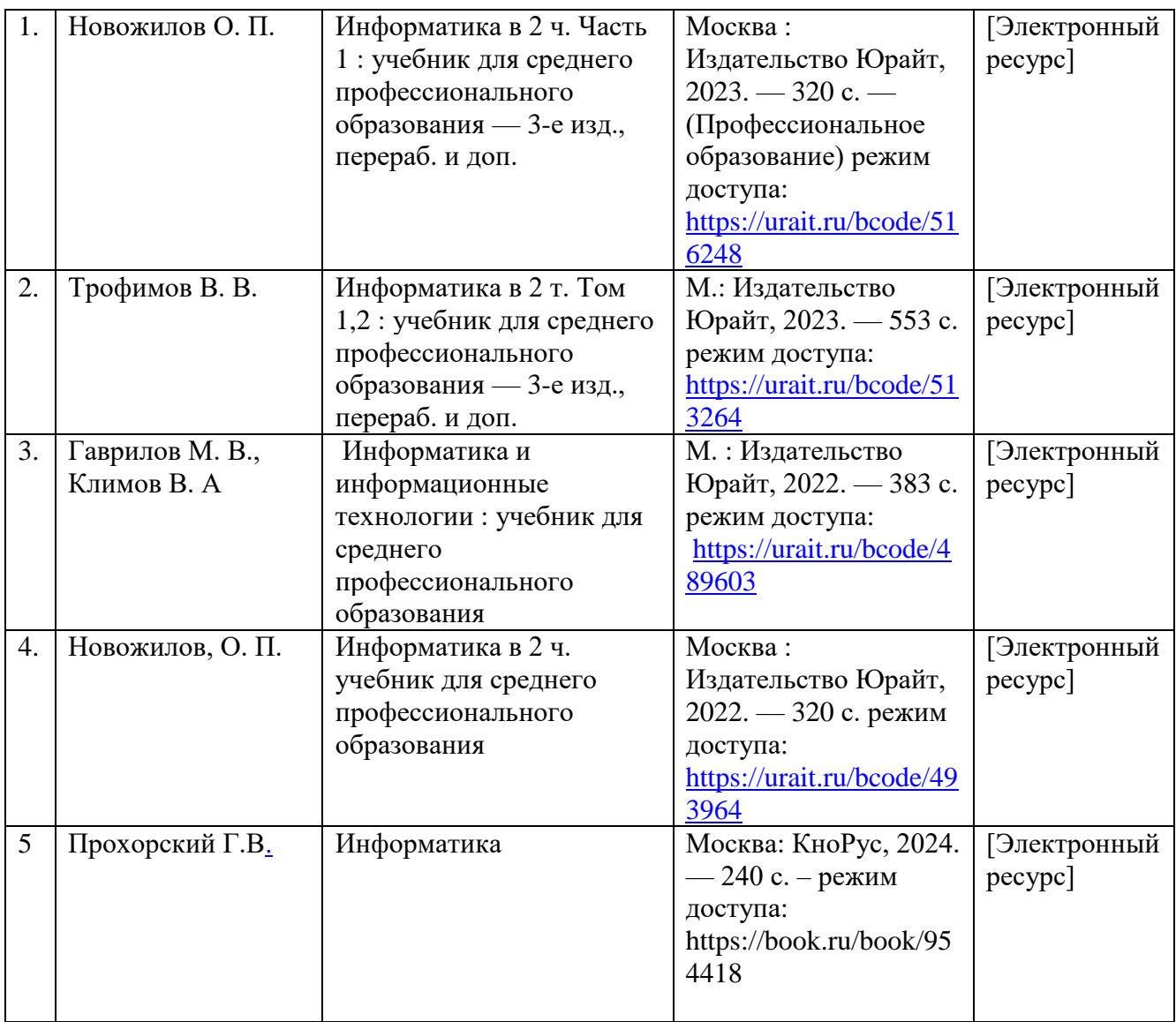

### **3.2.1 Основные источники:**

## **3.2.2 Дополнительные источники:**

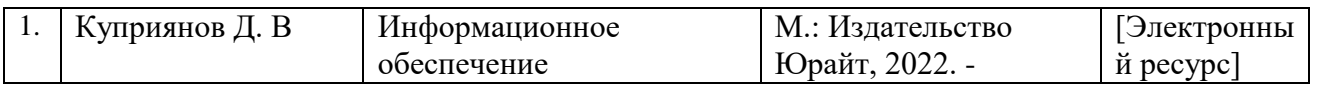

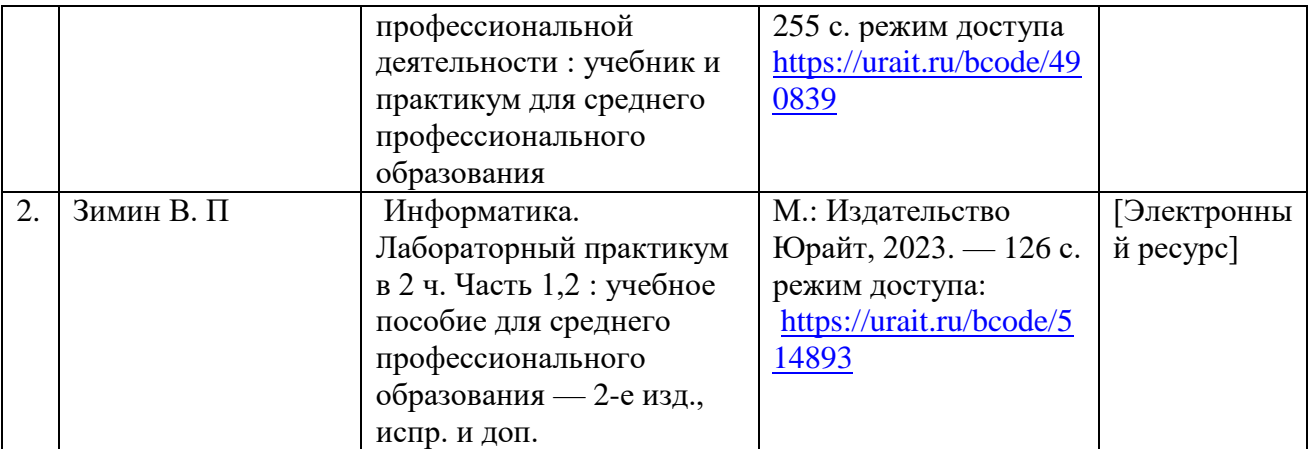

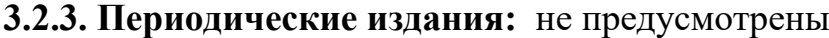

**3.2.4. Перечень профессиональных баз данных и информационных справочных систем:** не предусмотрены

## **4. КОНТРОЛЬ И ОЦЕНКА РЕЗУЛЬТАТОВ ОСВОЕНИЯ УЧЕБНОЙ ДИСЦИПЛИНЫ**

**Контроль и оценка** результатов освоения учебной дисциплины осуществляется преподавателем в процессе проведения теоретических и практических занятий, выполнения, обучающимся индивидуальных заданий (подготовки сообщений и презентаций).

Промежуточная аттестация проводится в форме дифференцированного зачета.

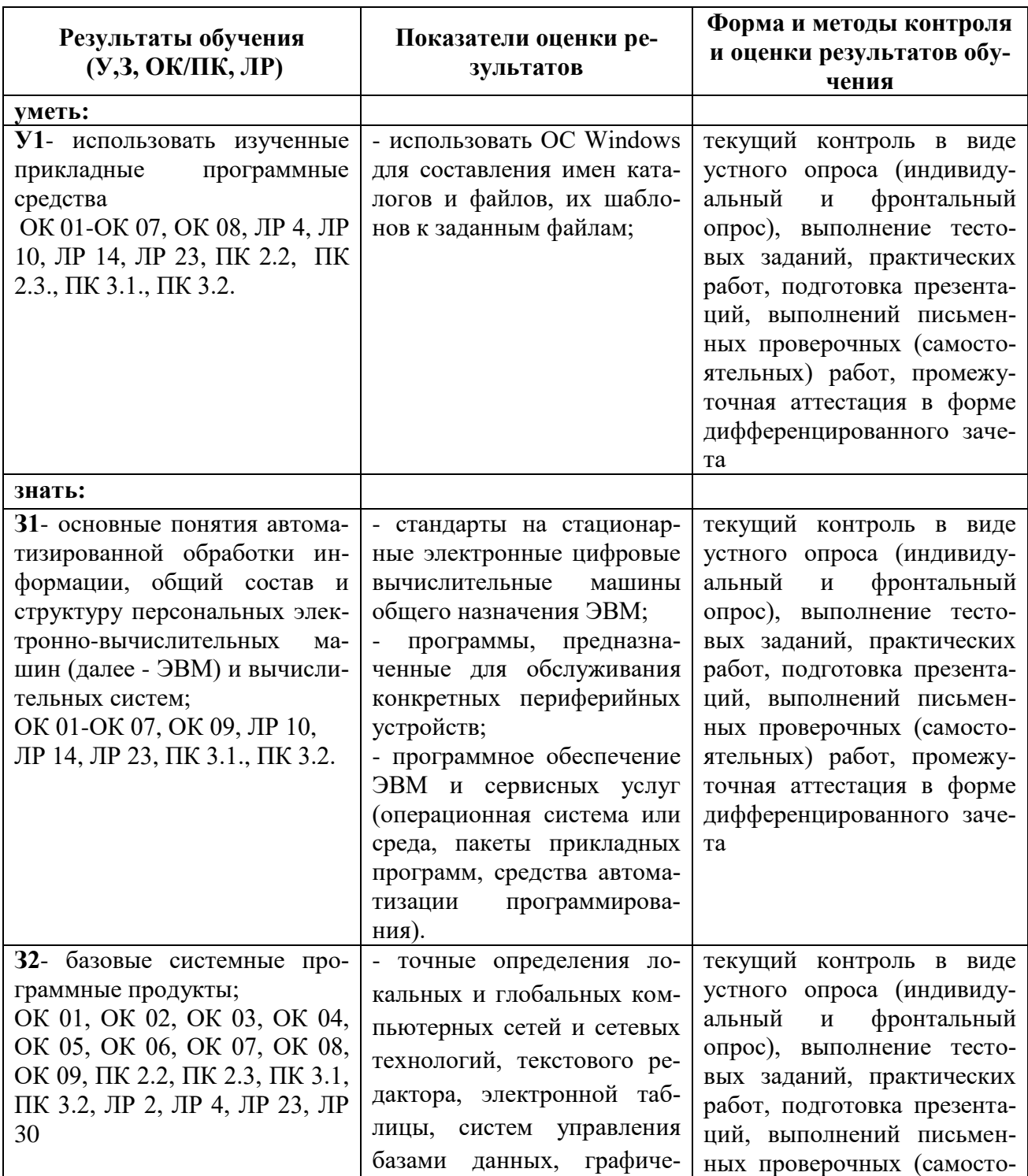

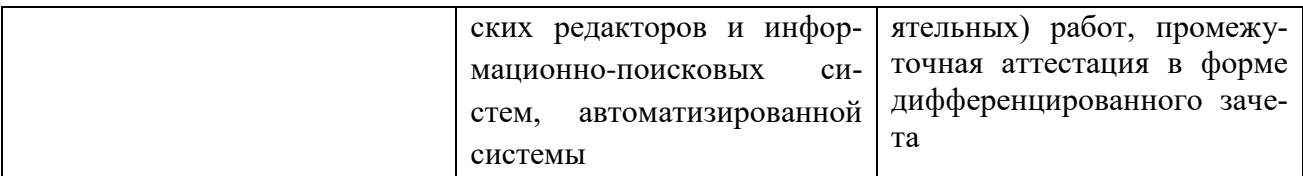

# **5.ПЕРЕЧЕНЬ ИСПОЛЬЗУЕМЫХ МЕТОДОВ ОБУЧЕНИЯ**

5.1.Пассивные: лекции, опрос, работа с основной и дополнительной литературой.

5.2.Активные и интерактивные: игры, викторины.